Led [Scrolling](http://new.inmanuals.com/get.php?q=Led Scrolling Display Projects Using 8051) Display Projects Using 8051 >[>>>CLICK](http://new.inmanuals.com/get.php?q=Led Scrolling Display Projects Using 8051) HERE<<<

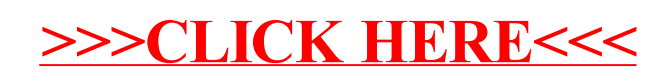